# **WEIGRAMETA HOGOTTANI**

© Толоконникова С.В., учитель английского языка, школа №92

## **Презентации Power Point позволяют учителю:**

- **• наглядно представлять материал**
- **• интенсифицировать процесс объяснения нового материала**
- **• регулировать объем и скорость выводимой информации посредством анимации**
- **• повышать познавательную активность обучающихся**

#### **Презентации позволяют ученику:**

- **• наглядно представить учебный материал (отметили 75% обучающихся);**
- **• сделать урок более интересным (отметили 63% обучающихся);**
- **• усвоить новый материал более качественно (отметили 35% обучающихся);**

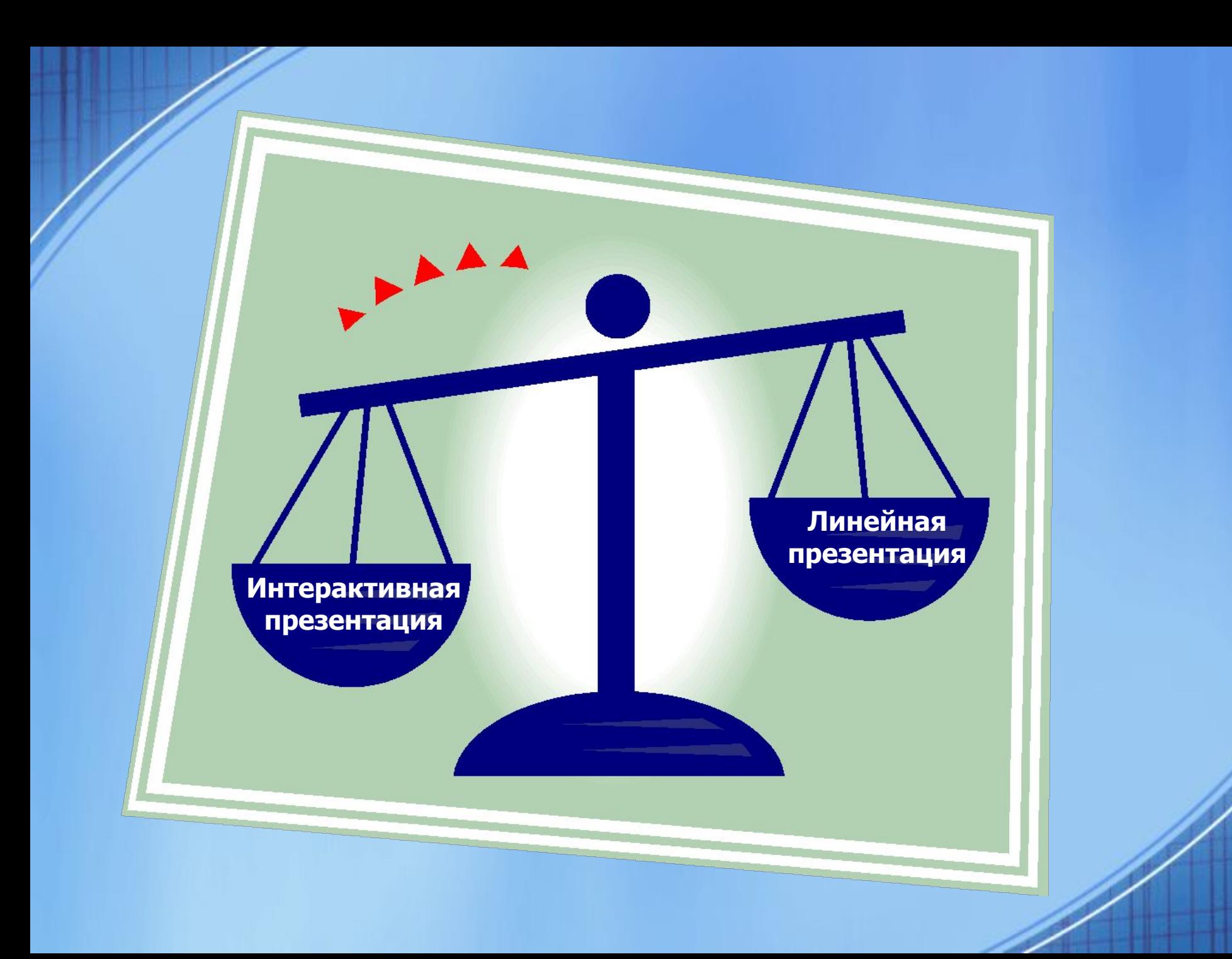

**Интерактивные презентации** интерактивный продукт с возможностью самостоятельного выбора последовательности предоставления информации, активации разнообразных возможностей демонстрации самостоятельного выбора последовательности предоставления информации, активации разнообразных возможностей демонстрации

# **Интерактивные презентации позволяют**

- 1. создавать материалы для самостоятельного изучения темы учащимися с последующим тестированием знаний учащихся
- 2. использовать в материалах видео ролики, анимацию, звуковое сопровождение.

## **Признаки интерактивной презентации**

- Вставка звука, видео, анимации
- Движение внутри презентации (выбор пути)
- Триггеры (тренировочные упражнения)
- Смена слайдов (ограничение пути)
- Полилиния (выделение фрагментов картинки)
- Ссылки на сайты
- Всплывающие подсказки
- Контроль знаний

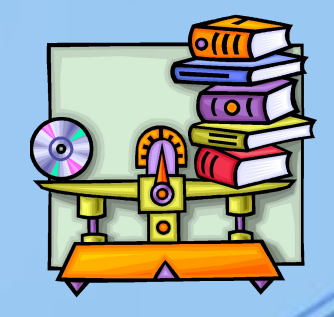